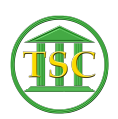

[Knowledgebase](https://itsupport.vtcourts.gov/kb) > [Office](https://itsupport.vtcourts.gov/kb/office) > [Word](https://itsupport.vtcourts.gov/kb/word) > [Use Your Signature in Word](https://itsupport.vtcourts.gov/kb/articles/use-your-signature-in-word)

Use Your Signature in Word Katherine Rotondi - 2017-03-13 - [Word](https://itsupport.vtcourts.gov/kb/word) Click [Here](https://vermontgov.sharepoint.com/sites/JustUsNet/RIS/MasterDocuments/Use%20Your%20Signature%20in%20Word.pdf) for PDF